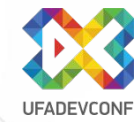

# **Как охотиться на государственных мамонтов** Юрий Глущенко

# Что будет в докладе?

- Краткий обзор видов закупок
- Два основных способа заключить первый государственный или муниципальный контракт
- Как победить в конкурсных процедурах
- Как правильно закрыть работы
- Как работать дальше
- Конкретные кейсы и приемы работы

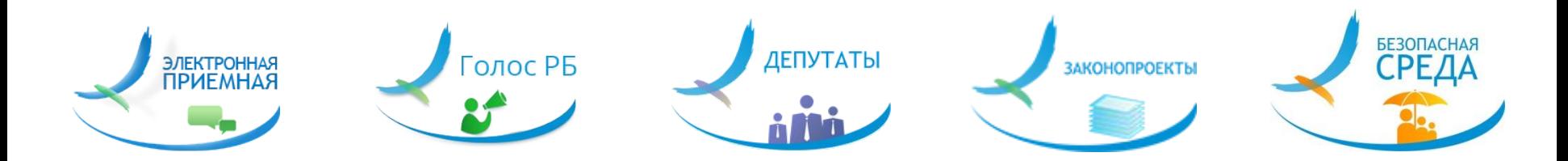

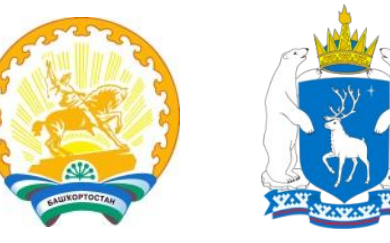

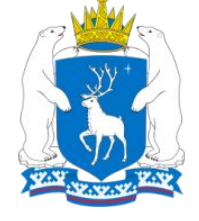

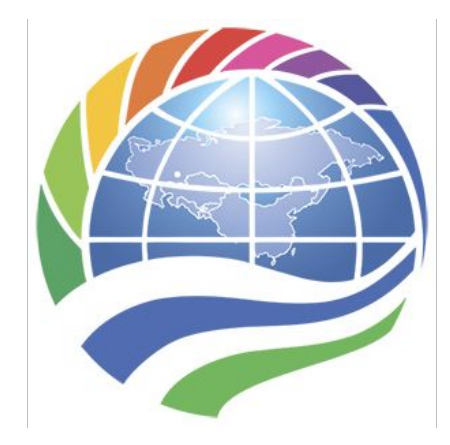

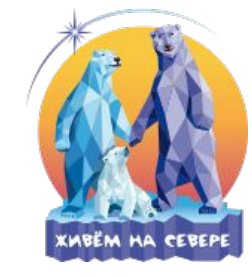

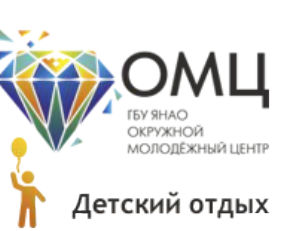

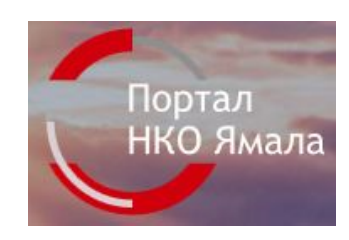

Кадры89.рф

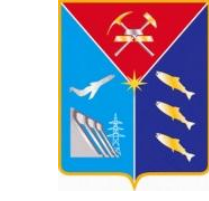

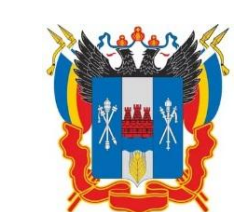

Платформа «Власть»

Офис-группа ШОС БРИКС Уфа

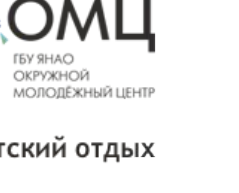

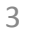

### Государственные закупки:

- 44-ФЗ органы государственной и муниципальной власти, и подведомственные учреждения
- 223-ФЗ различные подведомственные учреждения Все закупки публикуются на сайте zakupki.gov.ru

4

Основные виды закупок:

- Закупка у единственного поставщика
- Запрос котировок (ценовых предложений)
- Конкурс
- Электронный аукцион

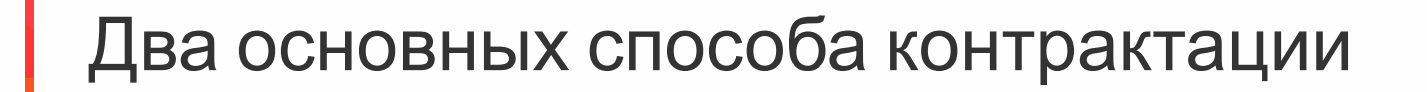

- Поучаствовать в готовой конкурсной процедуре
- Продвинуть свой собственный продукт или услуги

#### Поучаствовать в готовой процедуре

Мониторинг zakupki.gov.ru (аукционы)

- Очень внимательно читать техническое задание: сроки, отчеты, лицензии, ПМИ, протоколы, прочие документы в соответствии с ГОСТ и т.д.
- Направлять запросы на разъяснения
- Позвонить-спросить на кого рассчитывают
- Порядок согласования документов с заказчиком
- Не участвовать ИП
- Низкая маржинальность

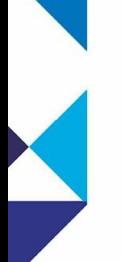

Признаки того, что вам не удастся качественно сдать работы

- Требования к лицензии в составе заявки или ТЗ
- Требование к соблюдению авторских прав
- Требования к интеграциям (или встраивание) с неизвестными системами
- Требование очного присутствия
- «Плавающий» объем работ

Направляйте запросы на разъяснения….

## Предложить свой продукт – продвижение

- Рассылка предложений по гос.органам
- Акцентирование на задачах, которые сейчас стоят перед гос.органами
- Анализ бюджетов
- Сравнение с аналогами
- Пилоты
- Лицензии ФСТЭК/ФСБ
- Коробочные решения
- Передача исходного кода и возможности доработки своими силами

# Предложить свой продукт – вас выбрали

- Предлагать заключение контракта и с единственным поставщиком или объявление конкурса (не аукционе)
- Составлять предложение в техническое задание: сроки, лицензии, отсутствие ключевых слов в названии
- Предоставлять коммерческие предложения для НМЦК
- Участвовать в процедуре двумя компаниями

Предложить свой продукт - особенности составления предложений в ТЗ Заказчика

- Запросить пример у Заказчика
- В предложение включать пункты о том, как будет проверяться функционал
- Возможность удаленного оказания услуги (выполнения работ)
- Вместо аванса календарный план

#### Пример календарного плана

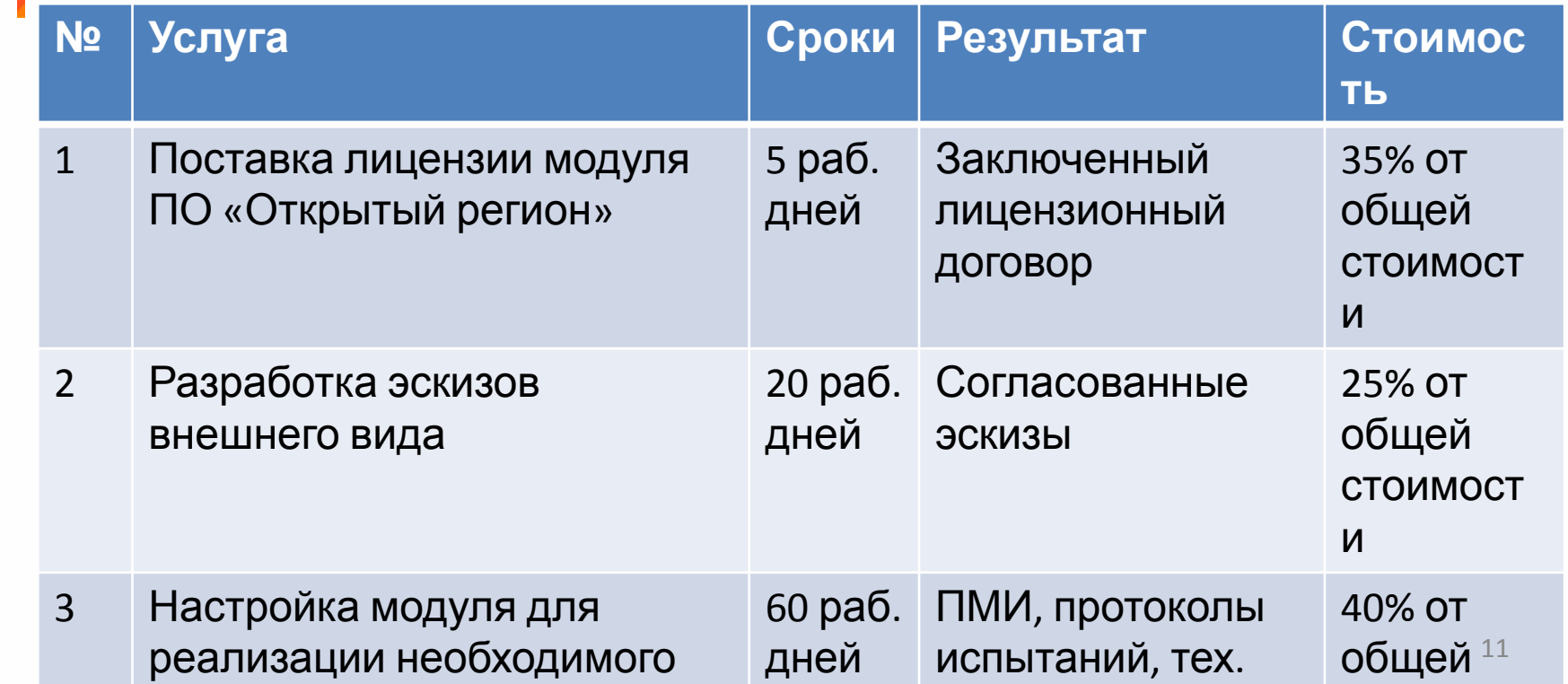

# Как составить предложение в ТЗ Заказчика, чтобы проект был качественный и

- Поставка лицензии на собственное ПО и разработка маржинальный
- нового ПО. При прочих равных всегда лучше поставлять лицензию. Но для этого ваше ПО уже должно быть у Заказчика
- При поставке ПО желательно наличие в реестре отечественного ПО, либо предоставление обоснования

 $\overline{AB}$  and  $\overline{BA}$  tak bagth in kypinti, fotobully product

Пример обоснования использования ПО, не включенного в реестр отечественного ПО при поставке лицензии

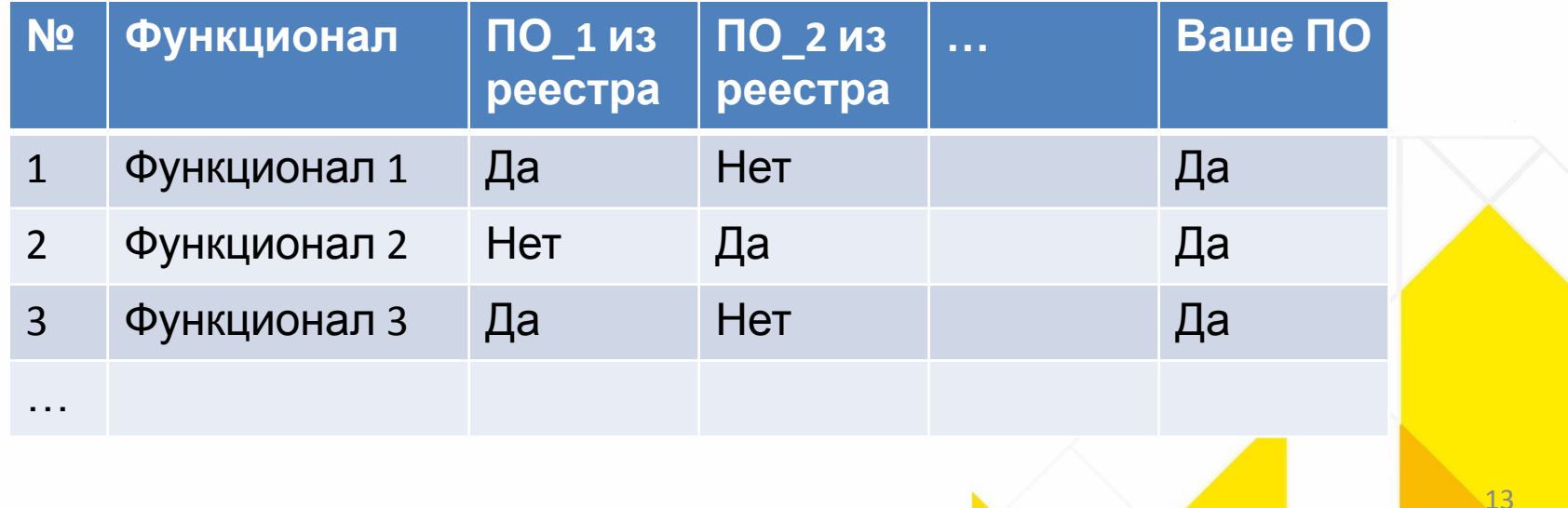

## Важные условия в лицензионном договоре

Разрешается инсталлировать (устанавливать), запускать, использовать, отображать, модифицировать, видоизменять и работать с неограниченным количеством копий Программного обеспечения Лицензиату, а также исполнительным органам государственной власти РБ, подведомственным учреждениям исполнительных органов государственной власти РБ…

Что нужно включить в предложение в ТЗ Заказчика по схеме поставки лицензии

- Услуги должны оказываться строго в соответствии с документацией на ПО
- Не должны нарушаться условия гарантийного сопровождения и авторские права
- У Исполнителя должны быть права на работу с ПО
- Порядок согласования документов с Заказчиком

# Виды обеспечений при заключении

- Обеспечение заявки
- Обеспечение контракта банковская гарантия, согласование

## Исполнение контракта

- Подготовить план, когда какие письма должны быть направлены
- Все письма должны быть сделаны в срок или заранее. Желательно, чтобы к ним были приложены итоговые документы
- Заранее разработать и согласовать ПМИ на основе примера Заказчика
- Протокол испытаний
- Техническая документация

#### Что такое программа и методика испытаний

#### Запросить пример у Заказчика

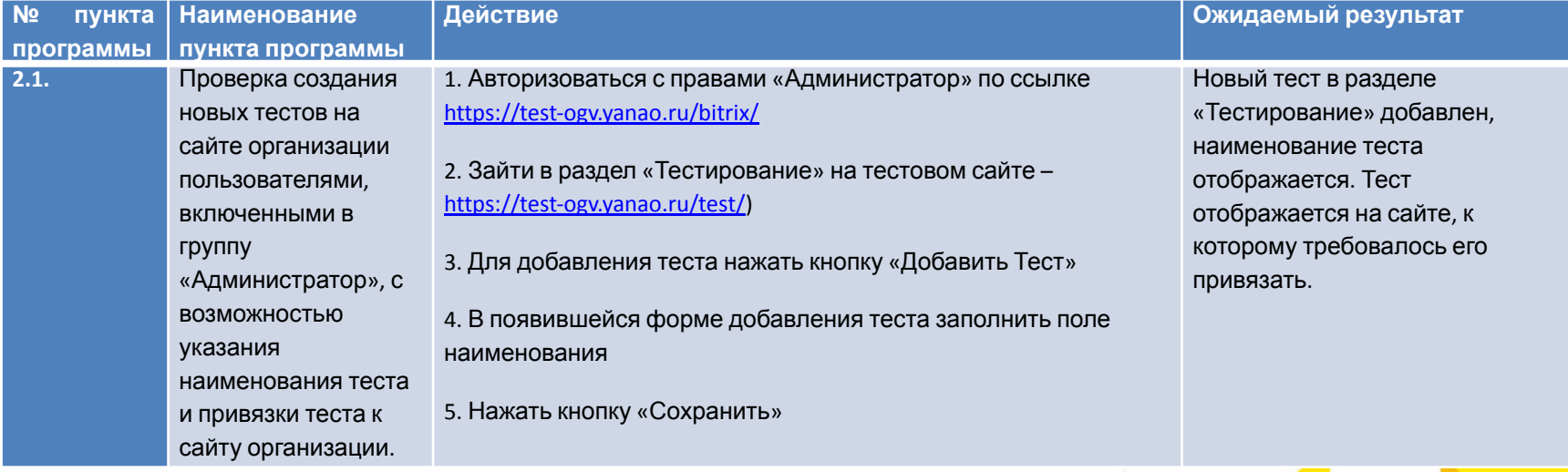

#### Что такое протокол испытаний

#### Запросить пример у Заказчика

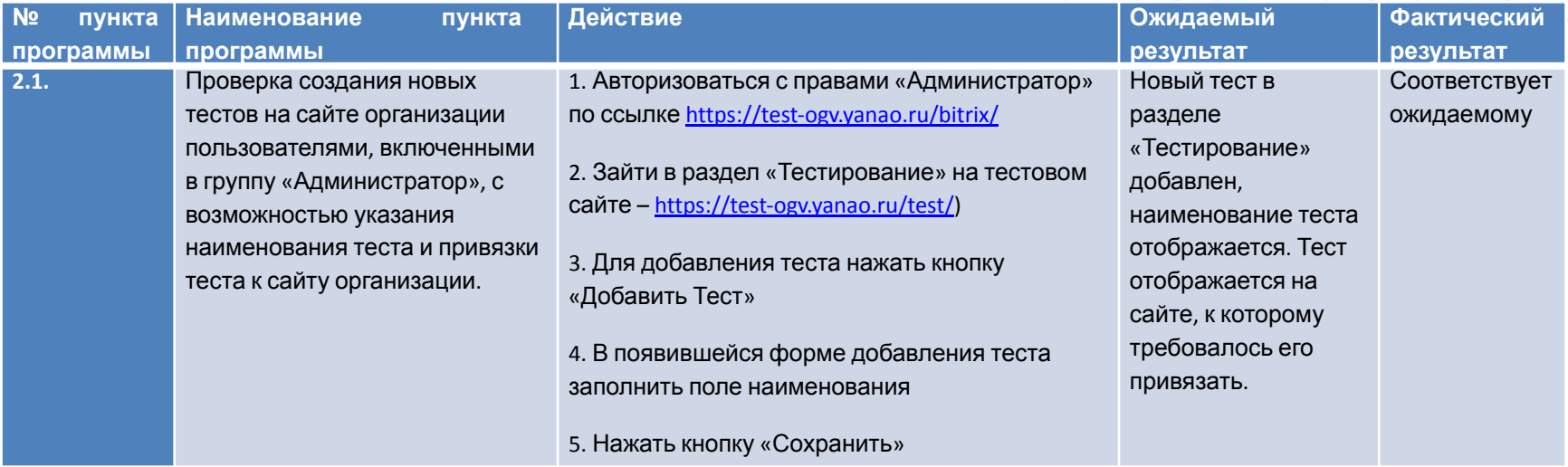

## Что нужно включить в техническую

- документацию
- Ссылку на разработчика
- Запрет на любые действия по обслуживанию, модернизации, интеграции, подключения новых модулей ПО без прохождения обучения (аттестации) у разработчика
- Указание, что данные действия нарушают условия гарантийного сопровождения и авторские права
- Обязательное предоставление новых версий на ПО в рамках обслуживания

Что делать, если в аукционе на поставку Вашего ПО есть компании, которые не имеют

- · TAKAEBEIDGBAB
- Помнить, что они тоже боятся
- Позволить им выиграть, это не страшно
- Помнить о том, что все общение с Заказчиком происходит в рамках закона

Что будет, если победит компания, не готовая к выполнению работ?

- Скорее всего, результат не будет устраивать Заказчика, не потому, что компания плохая или выполнено некачественно, а потому что ТЗ не проработано
- Исполнитель не заработает потому что маржинальность будет низкая

#### Чем интересна работа с гос.заказчиками

- Приносить пользу людям
- Менять мир к лучшему
- Повышать эффективность работы гос.аппарата

Может показаться, что главное – бумаги… Но это - не Tak.  $\frac{1}{23}$ 

# История нашей работы с Ямалом

- Письма-рассылки 2015
- Детский отдых 2016
- Власть 2017
- Живем на Севере 2018
- Портал НКО 2018

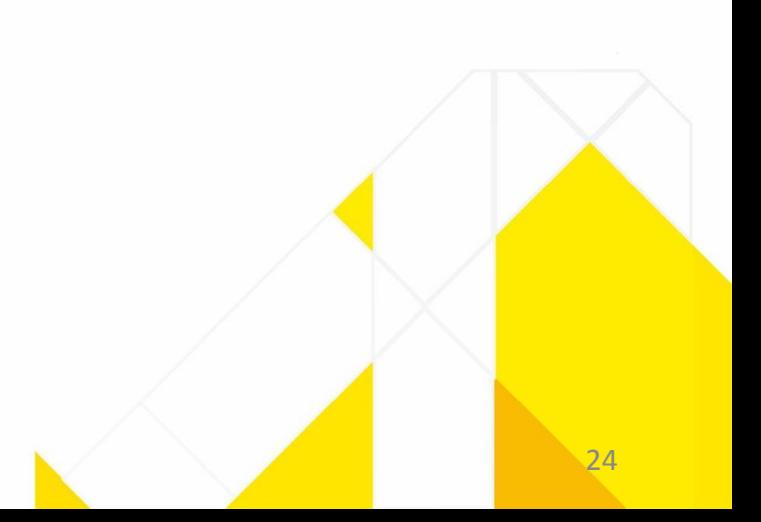

## Контакты

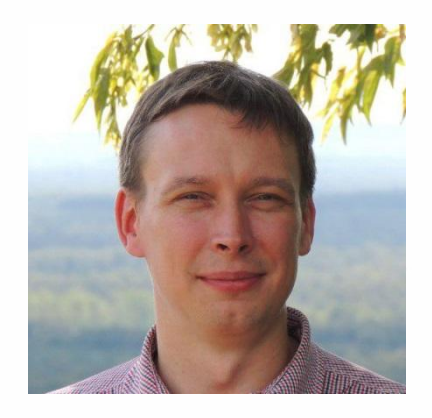

- Глущенко Юрий
- gluchenko.y@openregion.info
- @yurikgl во всех социальных сетях и мессенджерах